# **Algoritmos y estructura de datos**

Asignatura anual, código 082021

MACHETE MODULO 3 Struct y FILE

Departamento de Ingeniería en Sistemas de Información **Universidad Tecnológica Nacional FRBA**

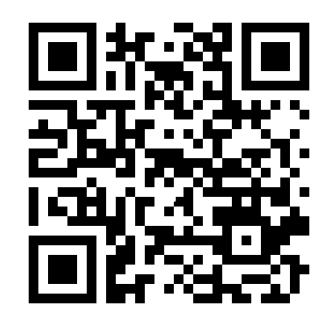

# Tabla de contenido

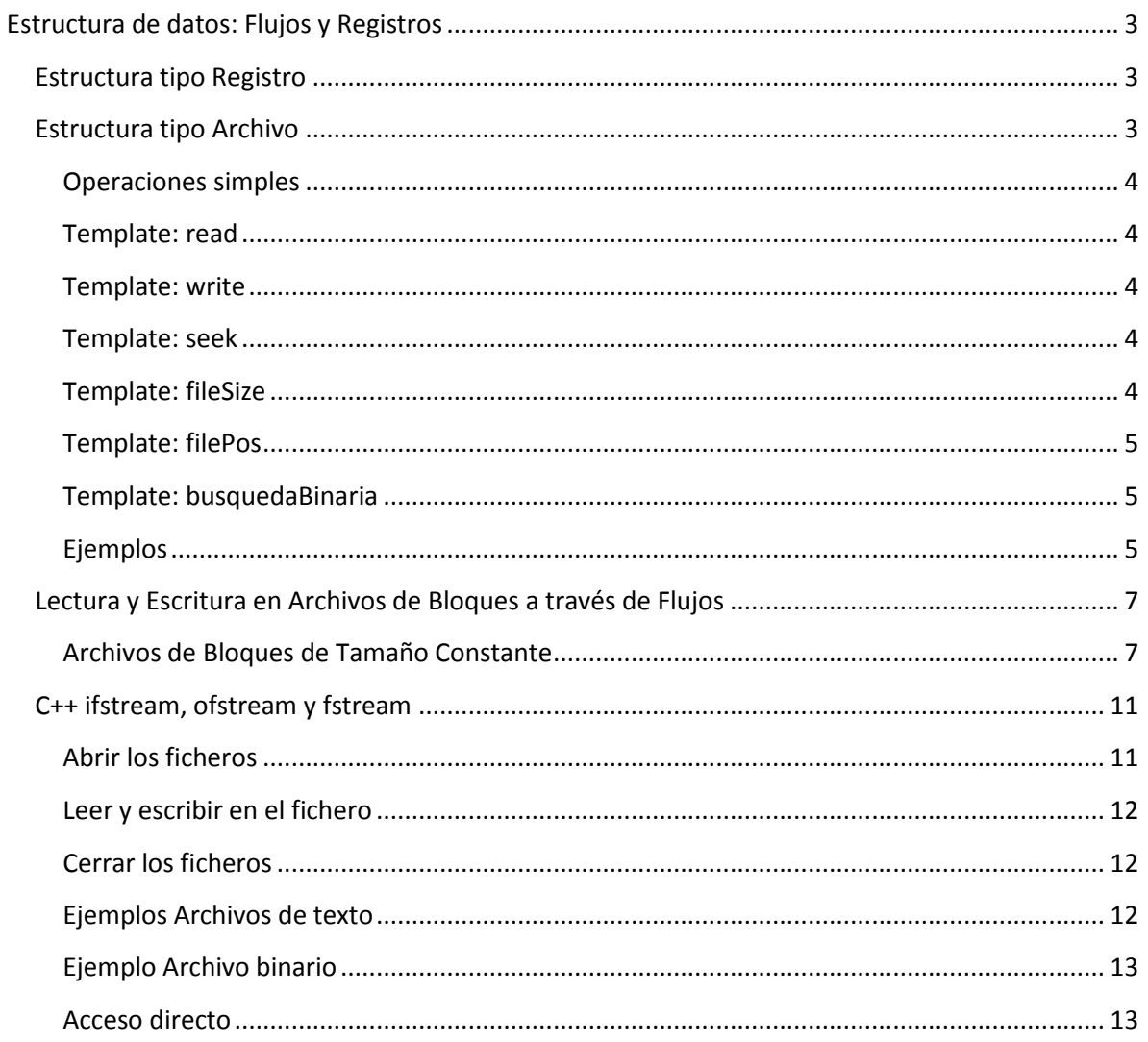

<span id="page-2-0"></span>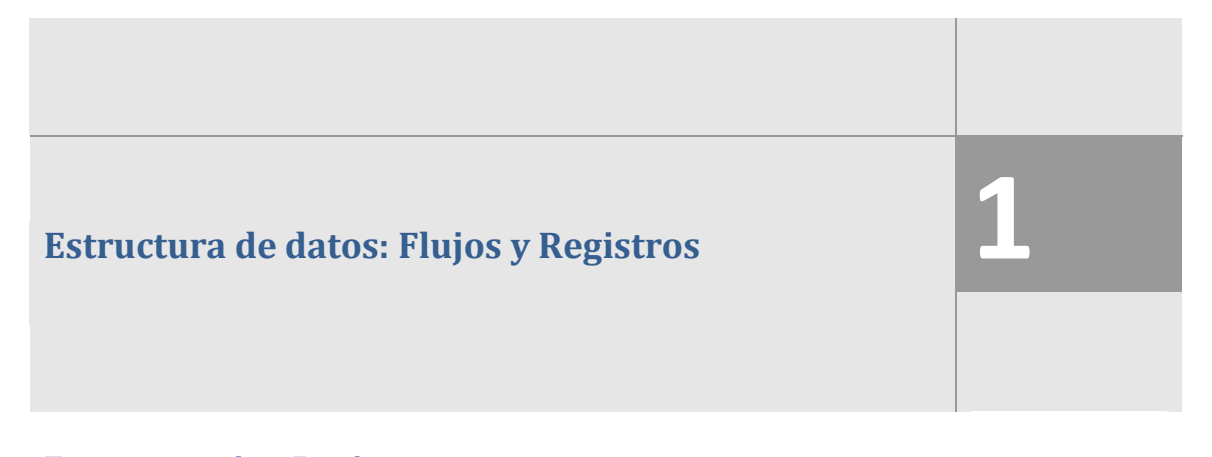

<span id="page-2-1"></span>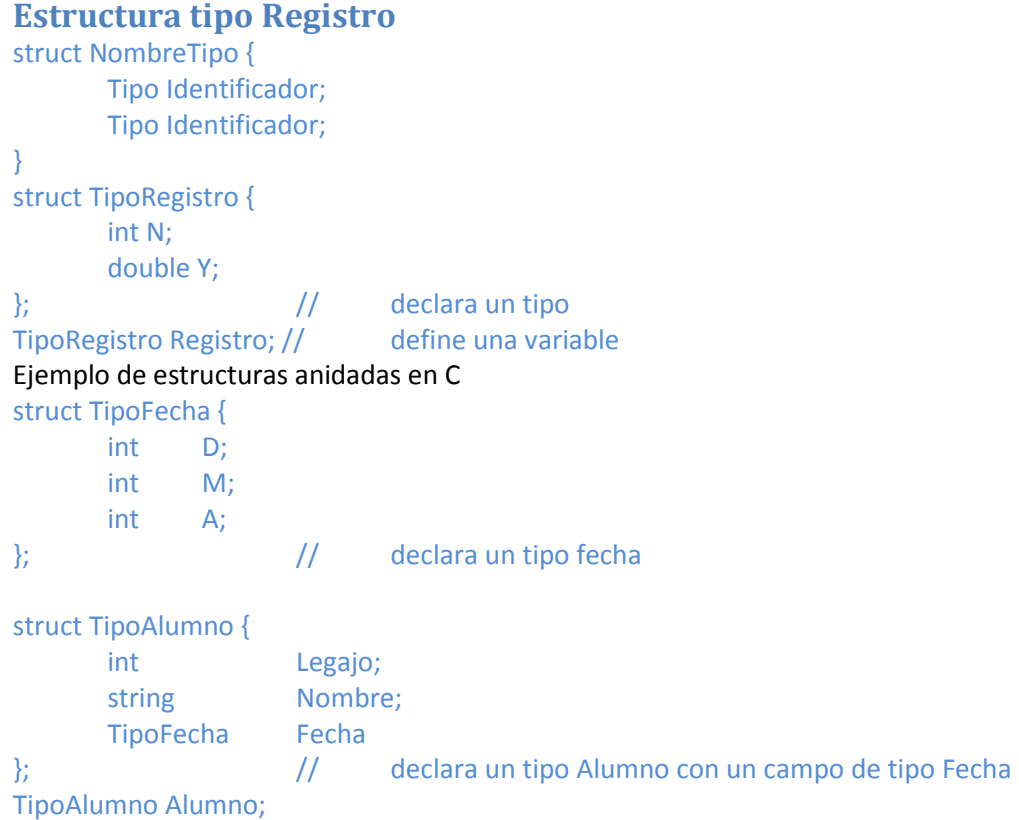

# <span id="page-2-2"></span>**Estructura tipo Archivo<sup>1</sup>**

FILE \* F; asocia al identificador F que contiene información para procesar un archivo.

| Modo      | Descripción                                                                                               |
|-----------|----------------------------------------------------------------------------------------------------|
| R         | Reset Abre archivo de texto para lectura                                                                  |
| Rt        | Idem anterior, explicitando t: texto                                                                      |
| W         | Write Abre archivo de texto para escritura, si el archivo existe se descarta el contenido sin advertencia |
| Wt        | Idem anterior, explicitando t: texto                                                                      |
| <b>Rb</b> | Reset abre archivo binario para lectura                                                                   |
| Wb        | Write Abre archivo binario para escritura, si el archivo existe se descarta el contenido sin advertencia  |
|           | Agrega la otra modalidad a la de apertura                                                                 |

 $1$  En Algoritmos este año trabajaremos con estructuras FILE  $^*$ 

l

#### <span id="page-3-0"></span>**Operaciones simples**

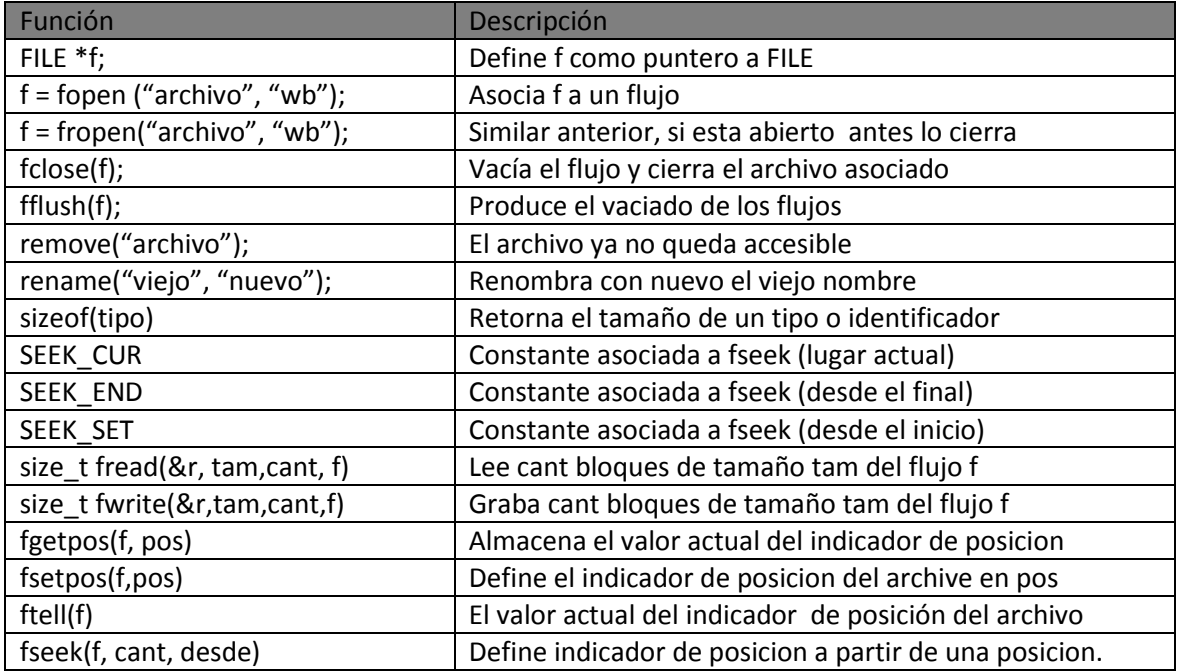

#### <span id="page-3-1"></span>**Template: read**

```
template <typename T> T read(FILE* f)
{ 
    T buff;
   fread(&buff,sizeof(T),1,f);
    return buff;
}
```
#### <span id="page-3-2"></span>**Template: write**

```
template <typename T> void write(FILE* f, T v)
{ 
    fwrite(&v,sizeof(T),1,f);
   return;
}
```
#### <span id="page-3-3"></span>**Template: seek**

```
template <typename T> void seek(FILE* arch, int n)
{ 
   // SEEK_SET indica que la posicion n es absoluta respecto del inicio del archivo
    fseek(arch, n*sizeof(T),SEEK_SET); 
}
```
#### <span id="page-3-4"></span>**Template: fileSize**

```
template <typename T> long fileSize(FILE* f)
```

```
{ 
    // tomo la posicion actual
```

```
 long curr=ftell(f);
```
// muevo el puntero al final del archivo

```
fseek(f,0,SEEK END); \frac{1}{s} SEEK_END hace referencia al final del archivo
   // tomo la posicion actual (ubicado al final)
  long ultimo=ftell(f); 
// vuelvo a donde estaba al principio 
  fseek(f,curr,SEEK_SET); 
  return ultimo/sizeof(T);
}
```
<span id="page-4-0"></span>**Template: filePos** 

```
template <typename T> long filePos(FILE* arch)
{ 
    return ftell(arch)/sizeof(T);
}
```
#### <span id="page-4-1"></span>**Template: busquedaBinaria**

El algoritmo de la búsqueda binaria puede aplicarse perfectamente para emprender búsquedas sobre los registros de un archivo siempre y cuando estos se encuentren ordenados.

```
template <typename T, typename K>
int busquedaBinaria(FILE* f, K v, int (*criterio)(T,K))
{ // indice que apunta al primer registro
     int i = 0;
      // indice que apunta al ultimo registro
    int \ni = fileSize < T > (f) - 1;
      // calculo el indice promedio y posiciono el indicador de posicion
     int k = (i+j)/2;seek<T>(f,k);
      // leo el registro que se ubica en el medio, entre i y j
     T r = leerArchivo < T > (f);while(i \leq j && criterio(r, v) !=0)
\left\{ \begin{array}{c} \end{array} \right. // si lo que encontre es mayor que lo que busco...
           if( criterio(r,v)>0 )
\left\{ \begin{array}{ccc} 0 & 0 & 0 \\ 0 & 0 & 0 \\ 0 & 0 & 0 \\ 0 & 0 & 0 \\ 0 & 0 & 0 \\ 0 & 0 & 0 \\ 0 & 0 & 0 \\ 0 & 0 & 0 \\ 0 & 0 & 0 \\ 0 & 0 & 0 \\ 0 & 0 & 0 \\ 0 & 0 & 0 \\ 0 & 0 & 0 \\ 0 & 0 & 0 & 0 \\ 0 & 0 & 0 & 0 \\ 0 & 0 & 0 & 0 \\ 0 & 0 & 0 & 0 \\ 0 & 0 & 0 & 0 & 0 \\ 0 & 0 & 0 & 0 & 0 \\ 0 & 0 & 0 & 0 & 0j = k-1; } 
           else
\left\{ \begin{array}{cc} 0 & 0 \\ 0 & 0 \end{array} \right\} // si lo que encontre es menor que lo que busco...
                if( criterio(r,v)<0 )
\left\{ \begin{array}{cc} 0 & 0 & 0 \\ 0 & 0 & 0 \\ 0 & 0 & 0 \\ 0 & 0 & 0 \\ 0 & 0 & 0 \\ 0 & 0 & 0 \\ 0 & 0 & 0 \\ 0 & 0 & 0 \\ 0 & 0 & 0 \\ 0 & 0 & 0 \\ 0 & 0 & 0 \\ 0 & 0 & 0 \\ 0 & 0 & 0 & 0 \\ 0 & 0 & 0 & 0 \\ 0 & 0 & 0 & 0 \\ 0 & 0 & 0 & 0 & 0 \\ 0 & 0 & 0 & 0 & 0 \\ 0 & 0 & 0 & 0 & 0 \\ 0 & 0 & 0 & 0 & 0 \\ 0 & 0i=k+1; } 
 } 
           // vuelvo a calcular el indice promedio entre i y j
          k = (i+j)/2; // posiciono y leo el registro indicado por k
         seek<T>(f,k);
// leo el registro que se ubica en la posicion k
          r = \text{leerArchivo}\langle T \rangle(f);\rightarrow// si no se cruzaron los indices => encontre lo que busco en la posicion k
     return i<=j?k:-1;
}
```
### <span id="page-4-2"></span>**Ejemplos**

Leer un archivo de registros usando el *template* read.

```
f = fopen("PERSONAS.DAT", "r+b"); // leo el primer registro
Persona p = read<Persona>(f);
 while( !feof(f) )
\left\{ \begin{array}{c} \end{array} \right. cout << p.dni<<", "<<p.nombre<<", "<<p.altura << endl; 
    p = read<Persona>(f);\rightarrow fclose(f);
```
Escribir registros en un archivo usando el *template* write.

```
 f = fopen("PERSONAS.DAT","w+b");
 // armo el registro
 Persona p;
p.dni = 10;strcpy(p.nombre, "Juan");
 p.altura = 1.70;
 // escribo el registro
 write<Persona>(f,p);
 fclose(f);
```
Ĩ.

Acceso directo a los registros de un archivo usando los templates  $fileSize$ , seek  $\gamma$  read.

```
f = fopen("PERSONAS.DAT", "r+b"); // cantidad de registros del archivo
  long cant = fileSize<Persona>(f);
  for(int i=cant-1; i>=0; i=-)
\left\{ \begin{array}{c} \end{array} \right. // acceso directo al i-esimo registro del archivo
      seek<Persona>(f,i);
      Persona p = \text{read} < Persona > (f);
      cout << p.dni<<", "<< r.ombre<<", "<< r.altura << endl;
    } 
    fclose(f);
```
# **Introducción a Streams en C++**

## <span id="page-6-0"></span>**Lectura y Escritura en Archivos de Bloques a través de Flujos**

El lenguaje C++ y su biblioteca estándar proveen abstracciones para el manejo de flujos (streams) que se conectan a archivos (files). El encabezado que declara estas abstracciones es <fstream>, de file-stream.

**2** 

Esta sección presenta como

- Crear un flujo desde o hacia un archivo.
- Leer y escribir a través de un flujo
- Manejar los indicadores de posición de lectura y escritura de un flujo
- Cerrar un flujo

#### <span id="page-6-1"></span>**Archivos de Bloques de Tamaño Constante**

Una de las formas de almacenar datos en archivos es mediante una secuencia de bloques, donde todos los bloques tienen la misma cantidad de bytes. Un bloque de bytes puede almacenar cualquier valor que necesitemos, pero en esta sección asumiremos que un bloque tiene un solo registro representado por un struct.

Por ejemplo, para almacenar en un archivo las temperaturas registradas en distintos puntos de una superficie, podemos diseñar un bloque que contenga la abscisa, la ordenada, y la temperatura registrada. Así, el archivo contendría una secuencia bloques, todos con tres datos reales, y, por lo tanto, del mismo tamaño.

Los bloques los declaramos como structs, y para conocer el tamaño en bytes de un struct aplicamos el operador sizeof.

Para presentar el procesamiento de un archivo de bloques de tamaño constantes, vamos a ver un programa simple que mediante flujos escribe datos, lee datos, y reestablece el indicador de posición de lectura para manejar los datos de curso universitarios.

La directiva

#### #include <fstream>

incluye las declaraciones necesarias para manejar las abstracciones de flujo de archivos.

Luego declaramos una estructura que establece la forma de los bloques que vamos a leer y escribir, y creamos una variable en base a esa estructura.

```
struct Curso {
        char especialidad; 
        int codigo;
        int nivel;
        int alumnos;
        double promedio;
} curso;
```
El programa crea un nuevo archivo cursos, donde escribiremos cuatro cursos ejemplos. Para eso, necesitamos declarar una variable del tipo ofstream (output-file-stream) que nos va a permitir escribir bloques.

ofstream out("cursos", ios::binary);

El nombre de la variable es out, el nombre del archivo es cursos, y el modo binary asegura que la cantidad de bytes escritos sea constante. La variable out queda inicializada es el flujo que conecta el programa al archivo cursos.

A continuación, asignamos a los miembros de curso valores ejemplos.

```
curso.especialidad = 'K',
curso.codigo = 1051,
curso.nivel = 1;curso.alumnos = 29;
curso.promedio = 7.8;
```
Para escribir en el flujo out el bloque curso invocamos a la función writeblock

writeblock(out, curso);

Luego escribimos otros tres cursos ejemplo. Por último, cerramos el flujo mediante

out.close();

Ahora volvemos a conectarnos al archivo, esta vez para lectura.

ifstream in("cursos", ios::binary);

La variable in es del tipo ifstream (intput-file-stream), el cual nos permite leer bloques.

La lectura la realizamos mediante un ciclo que mientras haya bloques en in, lea un bloque y envíe su contenido por cout; en este ejemplo, solo muestra los cursos con más de 25 alumnos. El psueudocódigo es el siguiente:

```
 while( haya otro curso en in) )
       if(curso.~{\text{alumnos}} > 25) mostrar el curso por cout
```
La expresión

readblock(in, curso)

lee un bloque desde in y lo almacena en curso, el valor de retorno es in, el cual puede ser utilizado como un valor boolean en la expresión de control de while. El ciclo completo es el siguiente:

```
while( readblock(in, curso) )//al llegar al fin la llamada devuelve el apuntador nulo
          if( curso.alumnos > 25 )
                  cout
                         << "Especialidad: " << curso.especialidad << ", "
                         << " Código: " << curso.codigo << ", "
                                   << " Nivel: " << curso.nivel << ", "
                         << " Alumnos: " << curso.alumnos << ", " 
                                 << " Promedio: " << curso.promedio << endl;
```
Por último, cerramos el flujo con la sentencia

```
in.close();
```
Las funciones template writeblock y readblock abstraen y facilitan la lectura de bloques.

Este es el programa completo, incluyendo la definición de writeblock y readblock.

```
/* Escribe y lee archivo de registros
 * Genera un archivo con registros de cursos, luego abre ese archivo y 
muestra los cursos de segundo año con cantidad de alumnos mayor a 25.
  * 20130424 
 * JMS
 */
#include <iostream> 
#include <fstream>
template<typename T>
std::ostream& writeblock(std::ostream& out, const T& block){
     return out.write( 
                 reinterpret cast<const char*>(&block),
                  sizeof block
           );
} 
Conversión entre tipos con reinterpret_cast
Escritura de bytes mediante la función miembro write de ostream: Envia un 
número fijo de bytes empezando en una ubicación especifica de memoria al 
flujo especificado. La función read de istream recibe un número fijo de 
bytes del flujo especificado y los coloca en un area de memoria que 
empieza en una dirección especificada. Al escribir el entero numero en un 
archivo en lugar de escribir archivoSalida << numero; se puede escribir la 
versión binaria 
archivoSalida.write(reinterpret_cast<const char *>(&numero), sizeof (numero) 
template<typename T>
std::istream& readblock(std::istream& in, T& block){
     return in.read( 
                  reinterpret_cast<char*>(&block),
                  sizeof block
           );
}
```

```
int main(){
    using namespace std;
    struct Curso {
           char especialidad;
           int codigo; 
           int nivel;
           int alumnos;
           double promedio;
    } curso;
    ofstream out("cursos", ios::binary);
    curso.especialidad = 'K',
    curso.codigo = 1051,
    curso.nivel = 1;curso.alumnos = 29;
    curso.promedio = 7.8;
    writeblock(out, curso);
    curso.especialidad = 'R',
    curso.codigo = 4152,
    curso.nivel = 4;curso.alumnos = 41;
    curso.promedio = 6.9;
    writeblock(out, curso);
    curso.especialidad = 'K',
    curso.codigo = 2051,
    curso.nivel = 1;curso.alumnos = 22;
    curso.promedio = 6.7;
    writeblock(out, curso);
    curso.especialidad = 'K',
    curso.codigo = 2011,
    curso.nivel = 1;curso.alumnos = 26;
    curso.promedio = 7.9;
    writeblock(out, curso);
    out.close();
    ifstream in("cursos", ios::binary);
    while( readblock(in, curso) )
          if( curso.alumnos > 25)
                  cout
 << "Especialidad: " << curso.especialidad << ", "
 << " Código: " << curso.codigo << ", "
                       << " Nivel: " << curso.nivel << ", "<br><< " Alumnos: " << curso.alumnos << ", "
                        << " Alumnos: " << curso.alumnos << ", "
                        << " Promedio: " << curso.promedio << endl;
```
in.close(); } Salida: Especialidad: K, Codigo: 1051, Nivel: 1, Alumnos: 29, Promedio: 7.8 Especialidad: R, Codigo: 4152, Nivel: 4, Alumnos: 41, Promedio: 6.9 Especialidad: K, Codigo: 2011, Nivel: 1, Alumnos: 26, Promedio: 7.9

#### **Funciones miembro para posicionar el puntero**

seekg (obtener desde donde se hara la próxima entrada, para istream), seekp (colocar, el byte donde se colocara la próxima salida para ostream), tellg, tellp (para determinar las actuales posiciones del puntero obtener y colocar). Se puede indicar un segundo argumento con la dirección de búsqueda que puede ser ios::beg (opción predeterminada desde el inicio) ios::cur para un posicionamiento relativo a la posición actual. ios::end para un posicionamiento relativo al final.

archivo.seekg(n); // desplaza n bytes desde el inicio

archivo.seekg(n, ios::beg); // idem anterior

archivo.seekg(n, ios::end); //se posiciona n bytes hacia atras desde el fin

archivo.seekg(n, ios::cur); se desplaza n bytes desde la posición actual

#### <span id="page-10-0"></span>**C++ ifstream, ofstream y fstream**

C++ para el acceso a ficheros de texto ofrece las clases ifstream, ofstream y fstream. ( **i** input, **f** file y **stream**). (**o** output). fstream es para i/o.

#### <span id="page-10-1"></span>**Abrir los ficheros**

```
#include <iostream> 
#include <fstream> 
using namespace std; 
int main() 
{ 
/* pasando parámetros en la declaración de la variable */
    ifstream f("fichero.txt", ifstream::in); 
/* se abre después de declararlo, llamando a open() */
    ofstream f2; 
    f2.open("fichero2.txt", ofstream::out);
```
El primer parámetro es el nombre del fichero, el segundo el modo de apertura.

- **app** (**app**end) Para añadir al final del fichero. Todas las escrituras se hacen al final independiente mente de la posición del puntero.
- **ate** (**at e**nd). Para añadir al final del fichero. En caso de mover el puntero, la escritura se hace donde esta el mismo.
- **binary** (**binary**) Se abre el fichero como fichero binario. Por defecto se abre como fichero de texto.
- **in** (**in**put) El fichero se abre para lectura.
- **out** (**out**put) El fichero se abre para escritura
- **trunc** (**trunc**ate) Si el fichero existe, se ignora su contenido y se empieza como si estuviera vacio. Posiblemente perdamos el contenido anterior si escribimos en él.

Se puede abrir con varias opciones con el operador OR o el caracter **|** .

```
f2.open("fichero2.txt", ofstream::out | ofstream::trunc);
```
Hay varias formas de comprobar si ha habido o no un error en la apertura del fichero. La más cómoda es usar el operator ! que tienen definidas estas clases. Sería de esta manera if (**f**)

```
{ 
    cout << "fallo" << endl; 
    return -1;
}
```
!f (no f) retorna true si ha habido algún problema de apertura del fichero.

#### <span id="page-11-0"></span>**Leer y escribir en el fichero**

Existen metodos específicos para leer y escribir bytes o texto: get(), getline(), read(), put(), write(). Tambien los operadores **<<** y **>>**.

```
/* Declaramos un cadena para leer las líneas */
char cadena[100];
... 
/* Leemos */
f >> cadena; 
...
/* y escribimos */
f2 << cadena; 
/*Copiar un archivo en otro */ 
/* Hacemos una primera lectura */
f >> cadena;/*Lectura anticipada controla si es fin de archivo*/
while (!f.feof()){ 
    /* Escribimos el resultado */
    f2 << cadena << endl; 
    /* Leemos la siguiente línea */
    f >> cadena; 
}
```

```
Cerrar los ficheros
```

```
f.close(); f2.close();
```
#### <span id="page-11-2"></span>**Ejemplos Archivos de texto**

```
#include <iostream> 
#include <fstream> 
using namespace std; 
int main() { 
   char cadena<sup>[128];</sup>
    // Crea un fichero de salida 
    ofstream fs("nombre.txt"); 
    // Enviamos una cadena al fichero de salida: 
    fs << "Hola, mundo" << endl; 
    // Cerrar el fichero para luego poder abrirlo para lectura: 
    fs.close(); 
    // Abre un fichero de entrada
```

```
 ifstream fe("nombre.txt"); 
    // Lectura mediante getline 
    fe.getline(cadena, 128); 
    // mostrar contenido por pantalla 
    cout << cadena << endl; 
    return 0;
} 
int main() { 
   char cadena<sup>[128];</sup>
    ifstream fe("streams.cpp"); 
    while(!fe.eof()) { 
       fe >> cadena; 
        cout << cadena << endl; 
     } 
    fe.close(); 
    return 0;}
```
#### <span id="page-12-0"></span>**Ejemplo Archivo binario**

```
#include <iostream> 
#include <fstream> 
#include <cstring> 
using namespace std; 
struct tipoReg { 
   char nombre[32]; 
    int edad; 
    float altura; 
};
int main() { 
    tipoReg r1; 
    tipoReg r2; 
    ofstream fsalida("prueba.dat",ios::out | ios::binary); 
   strcpy(r1.nombre, "Juan");
   r1.edad = 32;
   r1..altura = 1.78;
    fsalida.write(reinterpret_cast<char *>(&r1), sizeof (tipoReg)); 
fsalida.close();// lo cerramos para abrirlo para lectura 
    ifstream fentrada("prueba.dat", ios::in | ios::binary); 
    fentrada.read(reinterpret_cast<char *>(&r2), sizeof(tipoReg)); 
   cout << r2.nombre << endl;
   cout << r2.edad << endl;
   cout << r2.altura << endl;
    fentrada.close(); 
return 0;
}
```
<span id="page-12-1"></span>**Acceso directo** 

```
#include <fstream> 
using namespace std; 
int main() { 
    int i;
    char mes[][20] = {"Enero", "Febrero", "Marzo","Abril", "Mayo", 
"Junio", "Julio", "Agosto", "Septiembre", "Octubre", "Noviembre", 
       "Diciembre"}; 
    char cad[20]; 
    ofstream fsalida("meses.dat",ios::out | ios::binary); 
    // Crear fichero con los nombres de los meses: 
    cout << "Crear archivo de nombres de meses:" << endl; 
   for(i = 0; i < 12; i++)
       fsalida.write(mes[i], 20); 
    fsalida.close(); 
    ifstream fentrada("meses.dat", ios::in | ios::binary); 
    // Acceso secuencial: 
    cout << "\nAcceso secuencial:" << endl; 
    fentrada.read(cad, 20); 
    do { 
       cout << cad << endl; 
       fentrada.read(cad, 20); 
    } while(!fentrada.eof()); 
    fentrada.clear(); 
    // Acceso aleatorio: 
    cout << "\nAcceso aleatorio:" << endl; 
   for(i = 11; i >= 0; i--) {
       fentrada.seekg(20*i, ios::beg); 
       fentrada.read(cad, 20); 
       cout << cad << endl; 
    } 
    // Calcular el número de elementos 
    // almacenados en un fichero: 
    // ir al final del fichero 
    fentrada.seekg(0, ios::end); 
    // leer la posición actual 
    pos = fentrada.tellg(); 
    // El número de registros es el tamaño en 
    // bytes dividido entre el tamaño del registro: 
    cout << "\nNúmero de registros: " << pos/20 << endl; 
    fentrada.close(); 
    return 0;
}
```
#### **Funciones miembros de la clase stream**

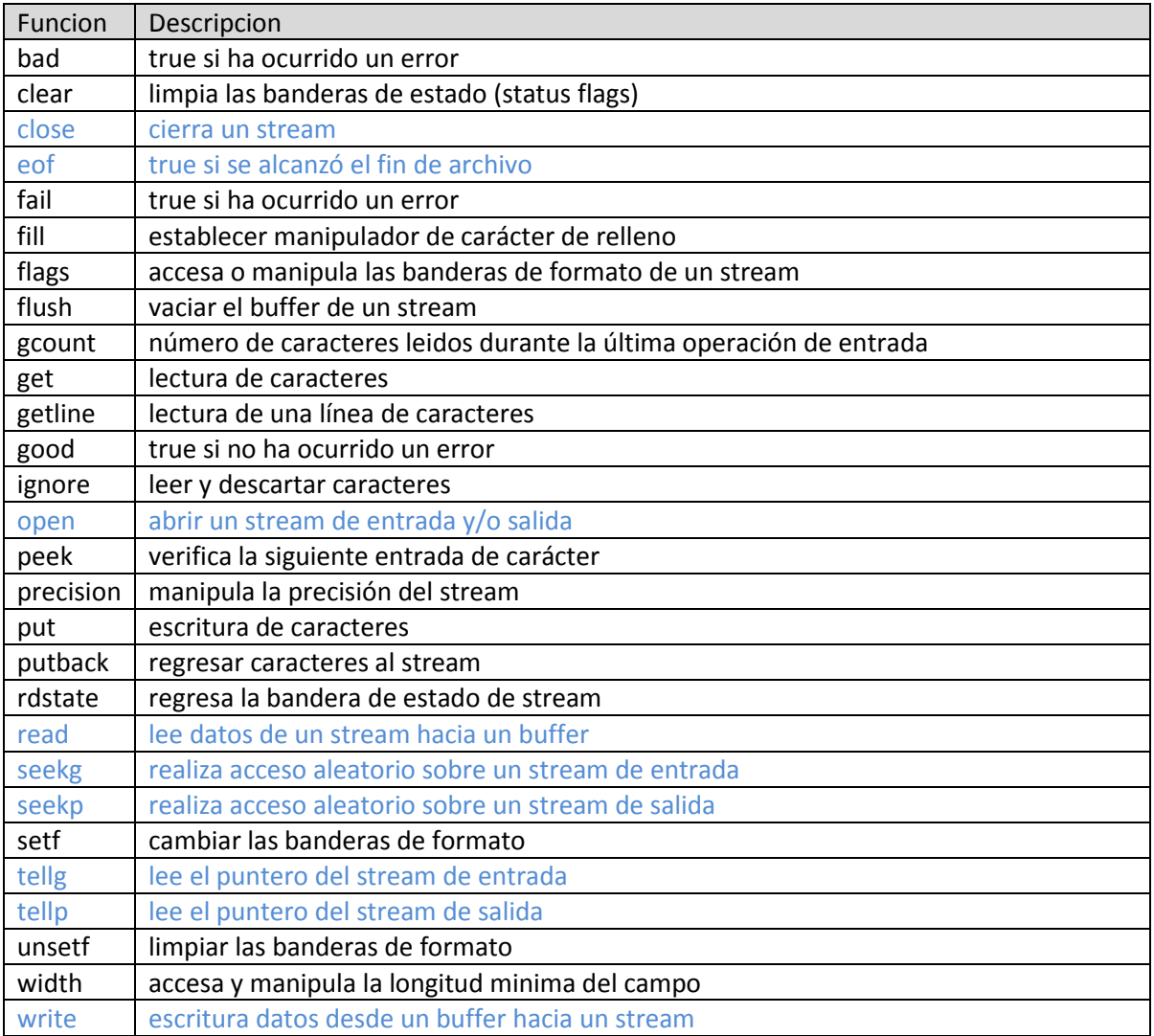

 **Consideraciones sobre stream.** 

El ciclo

while (!arch1.eof () && !arch2.eof ()) {… };

En forma mas compacta se puede escribir: while(arch1 and arch2){...}

eof no es la única condición de fin, además, la notación anterior induce a que se asuma que hay una marca eof. Por otro lado, C++ permite usar streams como booleans, el stream es verdadero si se puede seguir leyendo o falso en caso contrario. Lo que nos conduce a la segunda forma de escritura más compacta y comprensible.

#### **Ejemplo de corte de control**

Ejemplo de control break sobre un campo de control. Entrada 3-uplas (pedido, cliente, importe), ordenadas por cliente. Ejemplo: 20 78 10.5; 51 78 9.5; 12 78 5.5; 26 80 1.5; 63 80 20.5 Salida 2-uplas (cliente, total), ordenandas por cliente; y total general. Ejemplo: 78 25.5; 80 22 // programa que opera sobre stdin #include <iostream> int main() { struct { unsigned id, cliente; double importe;} pedido; double totalGeneral=0; std::cin >> pedido.id >> pedido.cliente >> pedido.importe; while (std::cin) { unsigned previo = pedido.cliente; double total = pedido.importe; while (std::cin >> pedido.id >> pedido.cliente >> pedido.importe and pedido.cliente==previo) { total+=pedido.importe; } std::cout << previo << '\t' << total <<'\n'; totalGeneral+=total; } std::cout << totalGeneral <<'\n'; return 0; } // programa que opera sobre un flujo binario #include <iostream> #include <fstream> int main() { struct { unsigned id, cliente; double importe;} pedido; ifstream flectura("prueba.dat",ios::in | ios::binary); double totalGeneral=0; readblock(flectura, pedido); while (not flectura) { unsigned previo = pedido.cliente; double total = pedido.importe; while (readblock(flectura, pedido) and pedido.cliente==previo) { total+=pedido.importe; } std::cout << previo << '\t' << total <<'\n'; totalGeneral+=total; } std::cout << totalGeneral <<'\n'; flectura.close(); return 0; }

#### **Ejemplo de Apareo**

```
Ejemplo de apareo sobre un campo, sin repetición, por el que esta ordenado. 
Entrada 3-uplas (pedido, cliente, importe), ordenadas por cliente. 
// programa que opera sobre flujos binarios 
#include <iostream> 
#include <fstream> 
int main() { 
struct { unsigned id, cliente; double importe;} pedido1,pedido2; 
ifstream flectura1("prueba1.dat",ios::in | ios::binary); 
ifstream flectura2("prueba2.dat",ios::in | ios::binary); 
ofstream fmezcla("prueba.dat",ios::out | ios::binary); 
readblock(flectura1, pedido1);
readblock(flectura2, pedido2); 
while (flectura1 or flectura2) { 
   if(!flectura2 or (flectura1 and pedido1.cliente < pedido2.cliente)) 
   //si el segundo no tiene o teniendo ambos el primero es menos 
   { 
     writeblock(mezcla, pedido1); 
     readblock(flectura1, pedido1); 
   } else 
     { 
        writeblock(mezcla, pedido2); 
        readblock(flectura2, pedido2); 
     } 
 } 
std::cout << totalGeneral <<'\n';
flectura1.close(); 
flectura2.close(); 
fmezcla.close();
return 0; 
}
```
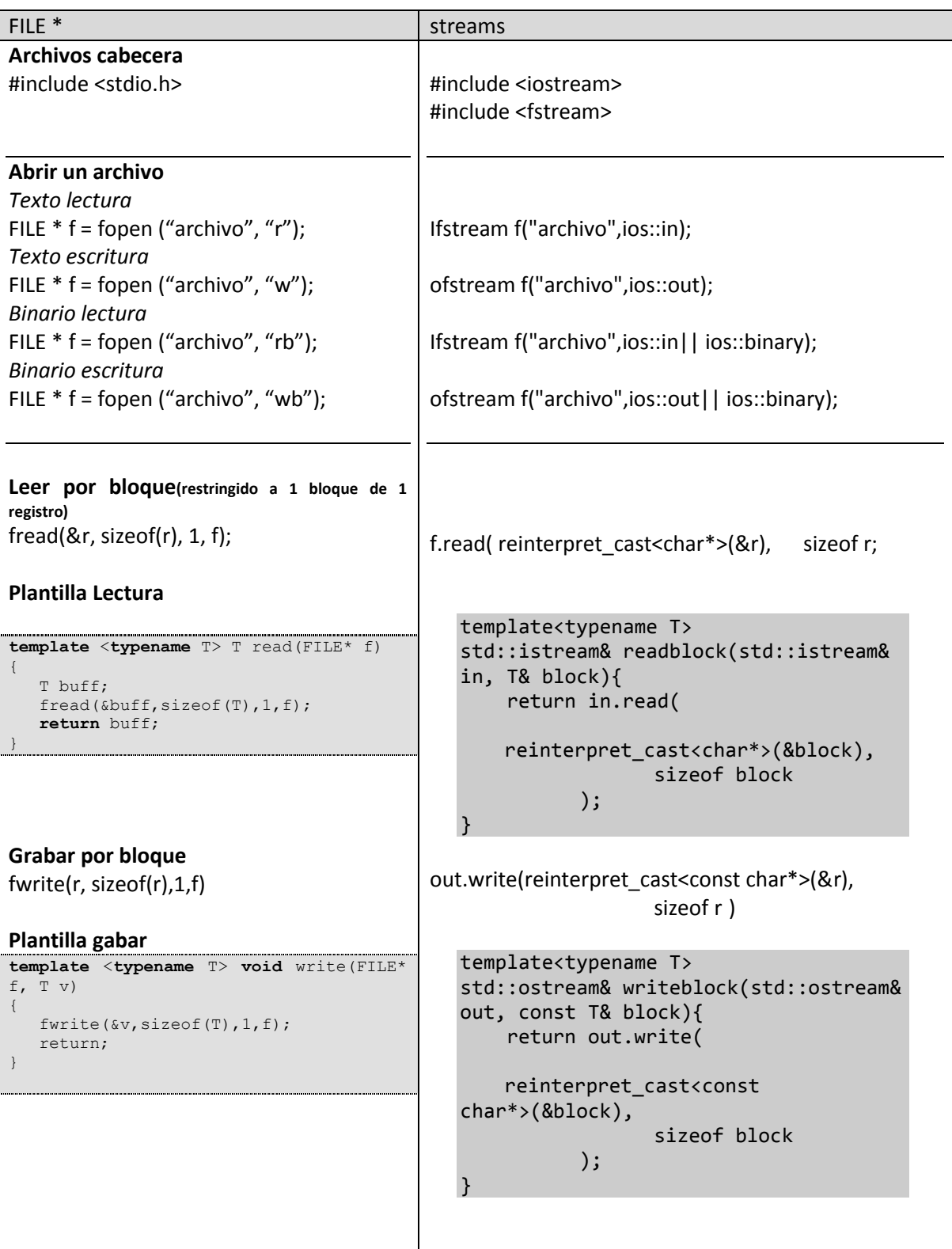